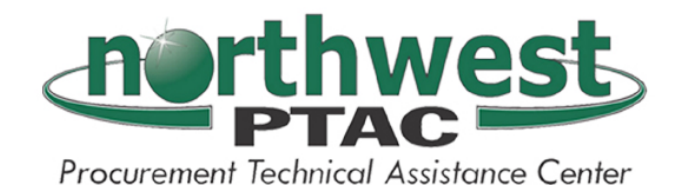

# **Useful Government Contracting Website References**

Send recommended additional links to **lisaw@nwcommission.org** 

Latest updates of this document maintained at http://www.nwcommission.org/gov.html

.........................................................................................................................................................

- **I. Identify Your Company's Products in Government Terms**
- **II. Register with Federal, State, and Local Governments**
- **III. Become Familiar with Government Regulations and Procedures**
- **IV. Search for Procurement Opportunities**
- **V. When Applicable, Get Business Certifications**
- **VI. Use Available Government Contracting Assistance**

.........................................................................................................................................................

# **I. Identify Your Company's Products in Government Terms**

**Federal Supply Classification (FSC) code**  www.dlis.dla.mil/h2/

- Enter a product (word) to search, identifying your products
- 4-position FSC makes up first Four digits of a National Stock Number (NSN) and is used to describe the product

## **Product Service Codes (PSC)**

http://www.fpds-ng.com/downloads/psc\_data\_10242006.xls

• An optional, 4 character, alpha-numeric code that describes the *services* your business offers (note that the PSC only refers to services)

## **Federal Logistics Information System Web Inquiry site (WebFLIS)**

- http://www.dlis.dla.mil/webflis/pub/pub\_search.aspx
- Search for information about specific NSNs

## **North American Industry Classification System (NAICS) codes**  www.census.gov/naics

- NAICS defines business industries by 6-digit codes
- Developed jointly by the U.S., Canada, and Mexico to provide new comparability in statistics about business activity across North America.
- NAICS replaced the Standard Industrial Classification (SIC) system for the U.S.

#### **Small business size standards are based on the NAICS**  www.sba.gov/size/indexsize.html

See the Standard Correspondence Table for small businesses

## **II. Register with Federal, State, and Local Governments**

## **DUNS Number:**

http://fedgov.dnb.com/webform/displayHomePage.do

• You must have a DUNS Number to do business with Federal Government

## **Central Contractor Register (CCR):**

http://www.ccr.gov/

- Primary vendor database of Federal Government--must register to work and get paid
- Collects, validates, stores, and disseminates data
- Excellent resource to locate contractor contact information by CAGE, NAICS, or location
- Direct link in Small Business section provides a "Dynamic Small Business Search" http://dsbs.sba.gov/dsbs/search/dsp\_dsbs.cfm to locate subcontracting opportunities

## **ORCA:**

## https://orca.bpn.gov/

- e-Government initiative for CCR information certification
- Eliminates repetitive paperwork defining your certification information for each bid submission

## **PA Vendor Registration**

www.vendorregistration.state.pa.us

- Must be registered to get a contract with the State
- Determine if company has a State vendor number by calling 1-866-775-2868 and providing company FEIN

## **III. Become Familiar with Government Regulations and Procedures**

## **Federal Acquisition Regulation (FAR)**

https://www.acquisition.gov/far/

- Almost 2000 pages of regulation, but well laid out document
- See definitions (Subchapter A, Part 2)

## **Defense FAR Supplement (DFARS)**

http://www.acq.osd.mil/dpap/dars/dfars/index.htm

Supplement of FAR for Dept of Defense

#### **Military Packing and Marking Requirements**  http://www.dscc.dla.mil/offices/packaging

- Defense Logistics Agency (DLA) Packaging
- MIL-STD-2073 is the Standard Military Packaging requirements document
- MIL-STD-129 is the Standard Military Marking

# **IV. Search for Procurement Opportunities**

## **Federal Business Opportunities (FBO)**

## www.fbo.gov

- Point-of-entry for Federal procurement opportunities over \$25,000
- Search for what the Federal government is looking for and what has been previously awarded

## **Federal Acquisition Jumpstation**

http://prod.nais.nasa.gov/pub/fedproc/home.html

• Provides webpage links to many acquisition sites

#### **Procurement Gateway**

#### https://progate.daps.dla.mil/home/home.cfm

- Contains sales opportunities estimated between \$250 and \$25,000
- Procurement Gateway only posts for products not services
- Search Request for Quotations (RFQ) and Award Documents

## **Defense Supply Center – Columbus (DSCC)**

www.dscc.dla.mil

- Largest supplier of spare parts
- Search the Site by DSCC Solicitation, Mil Specs & Drawings, NSN, keywords, etc.

## **Defense Supply Center – Richmond (DSCR)**

www.dscr.dla.mil

• Aviation weapon systems and environmental logistics support

## **Defense Supply Center – Philadelphia (DSCP)**

#### www.dscp.dla.mil

• Food, clothing, textiles, medicines, medical equipment, general and industrial supplies

## **Business Systems Modernization DLA Internet Bid Board System (DIBBS)**  https://www.dibbs.bsm.dla.mil/

- Access to Solicitations, Awards, References, and Technical Data
- Review RFQs, drawings, and make electronic quotes

## **General Services Administration (GSA)**

#### www.gsa.gov

- GSA Advantage provides one-stop shopping source for government procurement needs
- Simplified procurement for buyers because products are previously negotiated/approved, eliminating bidding process
- Site explains how vendors get on General Schedules
- www.gsa.gov > Schedules e-Library > Schedules e-Library > (search for product keyword)
- \*\* GSA Vendor Support Center http://vsc.gsa.gov/
- \*\* GSA Training http://www.gsa.gov/portal/content/104738

## **Department of Defense Subcontracting Directory**

## http://www.acq.osd.mil/osbp/doing\_business/index.htm

- Contracts over \$550K must have subcontracting with small businesses and primes must consider set-aside businesses
- Site provides list of companies who need sub-contractors

#### **Small Business Administration's (SBA) subcontracting network**  http://web.sba.gov/subnet/

• Notice of Subcontracting Opportunities, for contractors and subcontractors to post notices and thereby increase competition for subcontracts

#### **Small Business Administration's Subcontracting Opportunities Directory**  http://www.sba.gov/GC/indexcontacts-sbsd.html

• Names and addresses from subcontracting plans submitted to the Government when a large business receives a Federal contract over \$550,000 (over \$1 million in construction).

## **ThomasNet Industrial Product/Service Search**

http://www.thomasnet.com/

- Excellent search database of companies by industrial product/service keywords
- Resource for industrial information, products, services, CAD drawings, and more

## **Research and Development Opportunities**

## www.sba.gov/businessop/programs/sbirsttr.html

• A good way to introduce an innovative product into the government is through the Small Business Innovation and Research (SBIR)

#### **Pennsylvania Department of General Services (DGS)**  www.dgs.state.pa.us

Search for procurement opportunities

• http://www.emarketplace.state.pa.us/

## **COSTARS**

#### www.dgs.state.pa.us (Note – after being re-directed to the new PA website, type in "COSTARS" in the 'search' block)

• Local Public Procurement Units and State Affiliated Entities registered as Cooperative Sourcing to Achieve Reductions in Spending (COSTARS) members can purchase products at bulk rate contracted pricing

## **Statewide Contracts**

http://www.emarketplace.state.pa.us/

Single contracts for multiple statewide government users

## **Keystone HELP:**

## http://www.keystonehelp.com/

- Keystone Home Energy Loan Program (HELP) is designed to promote energy efficient home improvements
- Approved Contractors and Dealers are listed on site with instructions to become an approved contractor

## **PA Department of Treasury**

http://www.patreasury.org/

- Procurement history Information Request Form for State contracts
- Treasury Department Contract Specialists can help explain state contracting and bidding process, 1-800-252-4700 or email contractinfo@patreasury.org

## **Local Public Notices**

## http://www.mypublicnotices.com

- Collaboration with newspapers to provide access to public Notices
- You can subscribe to Local, Statewide, or Multi-state notices

## **Softshare i-search system**

www.softshare.com/isearch

- Search for bid leads using different keywords with our service provider's system for procurement leads as a 30-day guest
- Mailbox: ssguest; Password: ssguest.

# **V. When Applicable, Get Business Certifications**

## **DoD Office of Small Business Programs**

www.acq.osd.mil/osbp

- Authority over many small business programs
- Provides training and guidance from the SECDEF

## **Minority/Woman Business Enterprise (MBE/WBE)**

http://www.dgs.state.pa.us (Note – after being re-directed to the new PA website, type in "MBE'" or "WBE" in the 'search' block)

• Lists qualifications and downloadable forms

# **Historically Underutilized Business Zone (HUBZone)**

https://eweb1.sba.gov/hubzone/internet/

- Current Northwest PA HUBZones: All of Crawford and Forest counties, plus many other smaller areas
- Site provides a link to enter your address and find out whether your business is located in a HUBZone
- Business plus 35% of employees must reside in HUBZone

## **8(a) Business Development Set- aside**

www.sba.gov/8abd/

- Purpose is to assist eligible small disadvantaged business concerns compete (8 years of assistance)
- $8(a)$  = minority or anyone who can prove a prejudice was put against them

# **Small Disadvantaged Businesses (SDB)**

## www.sba.gov/sdb

- Purpose is to assist socially and economically disadvantaged business concerns compete (3 years of assistance)
- SDBs can get Price Evaluation Adjustments (PEA) for small businesses bidding as primes (Up to 10%)

## **Joint Certification Program (JCP)**

http://www.dlis.dla.mil/jcp/

- Certification via Military Critical Technical Data Agreement for access to closely held drawings/technical information
- Defense Logistics Information Service (DLIS) is the only source for the administration and functionality of the certification process

# **VI. Use Available Government Contracting Assistance**

## **Small Business Administration**

## http://www.sba.gov/

• Provides assistance to start, Finance, Manage, and expand opportunities

## **Small Business Development Centers**

http://www.pasbdc.org/where

• Provide assistance to start, grow and prosper small businesses

#### **Defense Logistics Agency (DLA) Small Business Program Office**  http://www.dla.mil/db/

• Guidance information for doing business with DLA

#### **Defense Supply Center Columbus TKO Training**  http://www.dscc.dla.mil/news/events/tko/index.html

- DSCC's Business Counseling Center offers a FREE Techniques, Knowledge, and Opportunities (TKO) training session in Columbus OH
- 2-day overview of their programs and how to best use them

## **Defense Supply Center Columbus Manufacturing Capability Survey**  http://www.dscc.dla.mil/offices/smbusiness/

- Download Capability Survey and return fax to (614) 692-4920
- Puts your company in DSCC database of company capabilities

#### **Frequently Asked Questions on DLA-BSM Internet Bid Board System (DIBBS)**  https://www.dibbs.bsm.dla.mil/Refs/help/BSMDibbsHelp.htm

• Answers many questions on registering, logging in, searching and quoting

## **Download Viewer for drawings** https://www.dibbs.bsm.dla.mil/

- Click on "Tech Data" Tab from across the top of the page
- Click on "DLA-BSM Bidset Interface" Link
- Click on "Viewer" from left side link list
- Click on "CALS Raster (C4) (MIL-PRF-28002C)" Link
- Click on "Download latest versions of the JTS PCJEDMICS, ImageR, and IndexR" and provide e-mail address to send download

#### **National Center for Defense Manufacturing and Machining (NCDMM)**  http://www.ncdmm.org/

• Non-profit company that collaborates companies to support the broad manufacturing and machining needs of the U.S. Department of Defense (DoD) and its Suppliers.

## **Procurement Reference Library**

http://ec.msfc.nasa.gov/msfc/procref.html

- Hosted by NASA, the Procurement Reference Library is a great portal of information and references
- Identifies Opportunities, Regulations, References, Business Assistance, Electronic **Commerce**

## **Where in Federal Contracting**

http://www.wifcon.com

• This is an awesome site for locating information and direction on government contracting topics such as news, policy and regulatory changes, discussion forums, associations, guidance, laws, protests, and contracting sites

## **Business Transformation Agency**

## http://www.bta.mil/

• Informs of latest direction changes of DoD

## **Center for Veterans Enterprise**

http://www.vetbiz.gov/

• Assists veteran entrepreneurs who want to start and expand their businesses in the Federal and private marketplace

## **Radio Frequency Identification (RFID)**

- RFID Compliance Simplified. http://www.seeburger.com/idnet-rfid/
- Latest information and training on RFID can be found at the following sites:
	- http://www.acq.osd.mil/log/rfid/index.htm
		- http://www.rfidjournal.com/

## **Acquisition Streamlining and Standardization Information System (ASSIST)**  http://assist.daps.dla.mil/online/start/

- Provides common standards and specifications free of charge
- Online shopping system with access to the complete collection of DoD specifications and standards indexed in the ASSIST

## **American National Standards Institute (ANSI)**

## http://webstore.ansi.org/

• Standards packages, Standards catalogs, and Standards purchasing

## **Northwest Commission Supplied Specifications and Standards**

- We subscribe to a service, permitting us to download several specifications and standards free of cost to you
- Point of contact is Amber Walters, amberw@nwcommission.org, (814) 677-4800 ext. 100

## **Search Profile for Procurement Leads**

## http://www.usabid.com/contractors/profiles/

- Our procurement lead service provider offers a list of suggested key words for various business profiles
- We manage automated search profiles for your company
- Point of contact is Lisa Wood, lisaw@nwcommission.org, (814) 677-4800 ext. 102, or Krystal Pistone, krystalp@nwcommission.org, (814) 454-7191, ext. 140.

**CAUTION:** Some pointers link to servers that are not owned or maintained by the U.S. Government nor Northwest Commission, i.e., for federal government, servers with domains containing extensions other than "...**gov**" or "...**mil**" in the Uniform Resource Locator (URL) or Internet address. The Government and the Northwest Commission assume no responsibility for, nor do they endorse, the information contained on those servers. Documents retrieved from the non-gov/mil Internet sites should be verified with the specific federal contracting activity in question.